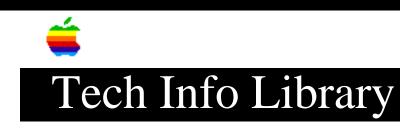

## **Information Alley: Volume 2 Issues Index (1/97)**

Revised: 1/9/97 Security: Everyone

Information Alley: Volume 2 Issues Index (1/97)

\_\_\_\_\_

Article Created: 01 May 1995 Article Reviewed/Updated: 9 January 1997

(PLEASE NOTE: As of July 1996, the Information Alley is published each weekday - sent directly to a mailing list and posted on the Internet. See teh following web page: <a href="http://www.info.apple.com/info.alley/info.alley.html">http://www.info.apple.com/info.alley/info.alley.html</a>)

The following is a complete index of the topics covered in previous issues of Volume II of the Information Alley, Apple's online technical newsmagazine. This article lists topics by Volume/Issue; the number to the right of each topic indicates the page number in the appropriate issue. (This document is formatted as an setext for ease of use with EasyView.)

Volume 2 Issue 1 (1 May 1995)

Thoughts From the Alley Cat - Our Second Year Begins With a Few Changes 3 How to Use eWorld's Ask Apple Support Area 4 Application Size Differs for Native PowerPC and 680x0 Systems 7 PowerBook 500 - PowerPort 500 Error on Startup 8 Macintosh Tutorial - Where is Part II? LaserWriter 8 Driver - Printing Always Uses Hard Drive 11 Text to Speech - What Is It and How Does It Work? 12 Recurring QuickTime Installation Failed Message 13 New Places to Find the Information Alley 13 How to Remove QuickDraw GX 14 Apple Messagepad 110/120 - Battery Recharging Information 15 PowerBook - Problems With Screen Dimming or Waking from Sleep 16 Apple Software Updates 18

Volume 2 Issue 2 (15 May 1995)

Thoughts From the Alley Cat - A New Source for Tips and Tidbits 3 The Apple Shared Library Manager 4 StyleWriter Printer Troubleshooting 5

Multiple HyperCard Images Print for Each Card 7 Connecting an External Monitor to a PowerBook 200 Series (Duo) Computer 8 History of the Dogcow - Part 1 11 New Places to Find the Information Alley 13 QuickDraw GX - Differentiating Various Font Types 14 Launcher Closes With Close All Windows Command 14 Direct Dialup Mail - Overview and Issues 15 System 7.5 Installation Problems on a Macintosh Performa 19 Volume 2 Issue 3 (29 May 1995) \_\_\_\_\_ Thoughts From the Alley Cat -- Article Suggestions and Feedback 3 The System 7.5 Finder Search Path 4 Common Video Playthrough Solutions for Macintosh AV Series Computers 5 PowerBook 150 Does Not Start Up 6 AppleShare -- Inherited Privileges Problem 7 LaserWriter 16/600 PS -- Problems With Quark Xpress EPS Files 9 Apple Workgroup Server 95 Disappearing From the Network 10 History of the Dogcow -- Part 2 11 Apple Products That are Energy Star Compliant 13 Multiple Macintosh Hard Drives May Not Spin Up 14 Apple Internet Server Solution for the World Wide Web 15 Apple Software Updates Posted Online 19 Volume 2 Issue 4 (12 June 1995) \_\_\_\_\_ Thoughts From the Alley Cat -- Online Availability and Master Index Information 3 Sharing a Drive that Includes Shared Folders 4 Resetting PRAM Clears RAM Disk Data 5 Erratic Sound from CD-ROM on PowerBooks 5 PowerBook MIDI Problems and Workarounds 6 Items That Get Erased on the Apple MessagePad 8 The LaserWriter Driver 8.x Auto Select Feature 9 New Places to Find the "Information Alley" 10 An Overview of ColorSync 11 Native, Conventional, and Fat Applications -- Description and Clarification 14 Easy Install -- When This Option Installs Everything 15 Using LAN WorkPlace for DOS 16 Volume 2 Issue 5 (26 June 1995) \_\_\_\_\_ Thoughts From the Alley Cat -- Summertime Production Schedule Challenges 3 The Power Macintosh 9500 Series 4 The Color LaserWriter 12/600 PS 8 Netware and Multi-Gigabyte Volumes 11 A Description of Fat Binary 11 Adding an Application to the Launcher 12 System 7.5 Labels Control Panel Color Defaults 13

Color Discrepancies on a Color StyleWriter Pro 14 A Description of the NoEject Extension 14 How to Optimize Speed on AppleShare 4.1 15 HyperCard -- Popup Buttons and Shared Hilite 16 Extensions Off -- Extensions Manager Compared to Shift Down Restarting 17 What to Do After Deleting the At Ease Items Folder 18 New Places to Find the "Information Alley" 19 Volume 2 Issue 6 (10 July 1995) \_\_\_\_\_ Thoughts From the Alley Cat -- Reading the "Information Alley" on the World Wide Web 3 Improper Shutdown Notification in System 7.5 4 CD-ROM "This disk is unreadable" Message Easy Access Overview 6 Changing and Restoring the System 7.5 Jigsaw Puzzle Picture 7 Resetting the Apple MessagePad 8 SCSI and Your PowerBook 10 AppleShare Client for Windows 13 When to Defragment Your Hard Drive 15 Subscribing to Apple Mailing Lists 16 DOS Compatible Products - Questions and Answers 18 Apple Media Tool Requires Additional Filters for Styled Text 19 Volume 2 Issue 7 (25 July 1995) \_\_\_\_\_ Thoughts From the Alley Cat -- Article Ideas Inspired by Apple Summer Camp 3 Apple Certified Service Engineer Program 4 Explicit and Inherit Access Privileges Defined 6 Setting Up an MAE Application for Multiple Users 7 Scrapbook File Maximum Size 7 What the System 7.5 External CD Sound Extension Does 8 Turning Off the PC Exchange Control Panel 8 OpenDoc Overview 9 New Places to Find the "Information Alley" 11 CD ROM Standards Used 12 Why Microsoft Word Does Not Show in the Macintosh Easy Open List 14 Telecom 2.0 -- Different Features Depending on Computer 15 Printer Sharing Between GX and non-GX Users 16 Global Village Modems -- Questions and Answers 17 AppleShare Platforms and Supported Mac OS Releases 19 Volume 2 Issue 8 (7 August 1995) \_\_\_\_\_ Thoughts From the Alley Cat -- Font Problem Found and Fixed 3 Apple Software Updates Information Available via email New Color StyleWriter Pro Black Ink Cartridge Power Macintosh 9500 -- Video Blinking at Startup 5 Energy Saving Control Panels 6 Starting Your Performa From a CD-ROM Disc 10

Using the Chinese Language Kit on a Power Macintosh 9500 Series Computer 11 QuickDraw GX 1.1.2 -- Desktop Printer Icons Do Not Stay Put 12 Printing White Text on Black from HyperCard in QuickDraw GX 12 Disk/Disk or Directory/Directory Copy Between AWS 95 and A/UX 13 Apple Open Transport 14 AppleShare 4.1 Update Kit Information 16 Slow External Mouse on a PowerBook 500 Series Computer 17 Apple LaserWriters -- Screen Frequency and Gray Levels 18 Extra Floppy Disk Shows in the Main Window When Using Disk First Aid 19

Volume 2 Issue 9 (21 August 1995)

Thoughts From the Alley Cat -- So Much Technology -- So Easy to Use 3 Zapping PRAM on a PCI-Based Macintosh 4 Apple Open Transport -- Component Technologies A Note About Windows 95 and the DOS Compability Card 7 Macintosh - External Floppy Drive Support 8 Upgrading an Earlier Release of At Ease to 3.0 9 When and How to Initialize an Apple Hard Drive 10 Resolutions Higher than 1024 x 768 on a Power Macintosh 9500 12 How MacTCP Uses FTP Addresses to Connect 13 QuickTime VR -- Questions and Answers 14 Errors in HyperCard 2.3 Documentation 17 Changing the Communications Settings on the Color LaserWriter 12/600 PS 18 PowerBook 200 Series -- Type III Battery and System 7.5.1 19 Why Flash RAM Cards Do Not Completely Erase on an Apple MessagePad 19

Volume 2 Issue 10 (4 September 1995)

Thoughts From the Alley Cat -- Information Alley Upgraded to FrameMaker 5.0 3 Your CD-ROM Equipped Macintosh -- Your Jukebox! 4 Some Tall PCI Cards Do Not Fit Power Macintosh 7200 and 7500 Computers 5 MAE 2.0.1 -- Patch Release for MAE 2.0 6 PowerBook Duo Battery Types 7 Increasing Memory for an Application 8 Energy Saver Message at Startup on a Power Macintosh 9 Installing the PCMCIA Update 10 Frequently Asked Questions about PowerBook Software 12 "Unable to Access the Documents Folder" Message in At Ease 14 QuickDraw - Vertical Lines Result of Error in Routine 15 How De-installing QuickDraw GX Affects Fonts 16 Apple Open Transport Component Technologies 17 Desktop Printer Spooler 1.0.1 and PowerTalk 1.1 Issue 19

Volume 2 Issue 11 (18 September 1995)

Thoughts From the Alley Cat -- Passing the Torch 3 Creating Clickable Sound Files with SimpleSound 4 The Difference Between a SIMM and a DIMM 5 Video Mirroring Compared to Dual Video 6

PCI Bus Expansion Architecture 7 PowerBook Duo -- Not Retaining Network Selections 10 System 7.5 -- How "Apple Menu Options" Affects Performance 11 Desktop Printing -- Allocating Memory 12 Color LaserWriter 12/600 PS Memory Requirements 13 System 7.5.2 Supported Hardware 13 FTP Software's PC/TCP That Works with DOS Compatible Computers 14 PowerBook Power and Battery Issues 15 DOS Compatibility Card -- Windows 95 is Compatible 18 MAE and Solaris 2.4 -- Mounting CDs 19 Volume 2 Issue 12 (2 October 1995) \_\_\_\_\_ Words from the Watchdog -- A Fresh Start 3 Using a Power Macintosh 8500 to Display Video on a TV & Monitor at the Same Time 4 Creating Partitions on an Apple IDE Hard Disk 5 When eWorld Fonts Appear Jagged on Screen 6 The Open Transport TCP/IP Control Panel Simplified For Beginners 7 Use MegaPhone to Record an Outgoing Message 11 Arabic or Hebrew May Freeze a StyleWriter 1200 13 Why the DOS Compatibility Card Uses Less RAM Than Set in the PC Setup Control Panel 13 Modem Initialization Strings for MacPPP Access 14 What to Do When Internal HD Format Cannot See IDE Drives 17 New Apple Software Updates Posted Online 18 Macintosh Monitors -- Screen Size, Pixels, and Page Rulers 19 Volume 2 Issue 13 (16 October 1995) \_\_\_\_\_ Words from the Watchdog -- Apple Is Online Helping You Help Yourself 3 Apple Online Support Areas 4 Adding CD-ROM-Based Applications to At Ease Setup 7 System 7.x: How To "Rebless" An Old System Folder After a Clean Install 9 MPEG and the Apple MPEG Media System 11 Workgroup Server 9150/120 Issues with CD-ROM Setup 5.0.3 13 How to Tell Which PowerPC Processor is in Your Computer 14 Meaning of Red 'X' Through Global Village Icon 16 Linescreen Capabilities of the Color LaserWriter 12/600 PS in Transparency Mode 17 What To Do When You Get PostScript Errors on A Color LaserWriter 12/600 PS 18 New Apple Software Updates Posted Online 19 New Places to Find the Information Alley 19 Volume 2 Issue 14 (30 October 1995) \_\_\_\_\_

Words from the Watchdog - Trick? or Treat? 3 Apple Announces New Area on AOL 4 What is Binhex and Where Can I Get It? 6

How Speech Recognition Software Affects Audio Compact Discs 8 Refresh Rates of PowerBook Displays 9 PC Card Usage Affects PowerBook Battery Life 9 Why Apple Guide May Not Work After System 7.5 Update 1.0 10 Why Photoshop Images Print With a Bluish Tint on the Apple Color LW 12/600 11 Why the Color LW 12/600 PS Windows Installer Runs Constantly 11 Desktop Printing Does Not Work With the At Ease 3.0 Restricted Finder 12 Questions and Answers About Open Transport 1.0.8 13 Bootp Server and Open Transport Configuration 15 What Does Pressing and Holding the Shift Key at Startup Do? 16 AppleVision Software is Not Supported With Non-AV Monitors 17 Using the Sound & Displays Control Panel with AppleVision Display 17 Why Power Pete Runs Out Of Memory 18 New Apple Software Updates Posted Online 19

Volume 2 Issue 15 (13 November 1995)

-----

Words from the Watchdog - In the Spirit of Sharing 3 A Description of UUencode and UUdecode 4 CD-ROM Setup 5.1.1 & the Macintosh DOS Compatible 6 7 Screen Resolution Set Too Low on a Power Macintosh 8500 Why You May See a Black & White Self View QTC Image Why the Apple Video Player Volume Control Has No Affect On Input A Technical Description of IDE Hard Drives Used in Macintosh Computers 10 Open Transport 1.0.8 Network Compatibility 13 Trouble Switching Between Ethernet PC Cards 16 Using an External Microphone with a PowerBook 190, 500, or 5300 Series 16 Apple HD SC Setup Supports Blind Transfers 17 Creating and Printing Watermarks 18 New Apple Software Updates Posted Online 19 Which Newton OS Version for My MessagePad? 19

Volume 2 Issue 16 (27 November 1995)

Words from the Watchdog - Home For The Holidays Can I Print An Iron-on Transfer Using My Apple Printer? 4 A Description of the Desktop Manager and Desktop Databases Files 5 Why Apple Guides Cannot be Printed 6 Type 11 & No FPU Errors on a Power Macintosh 7 How to Deal with Jumpy or Erratic PowerBook Trackpad Operation 13 Why Macintosh Easy Open Keeps Opening the Wrong Application 14 ISDN Line Ordering and Configuration Parameters 15 17 Sharing an MS-DOS Volume Between Power Macintosh DOS Computers WiggleWorks Story Line Input Limit 18 CPU Energy Saver Cannot Shut Down From At Ease Panels 18 AppleVision 1710AV Display Icons Rearranging On Restart 19 New Apple Software Updates Posted Online 19

Volume 2 Issue 17 (11 December 1995)

Words from the Watchdog - Making a List 3 Trouble-Shooting Apple MessagePad Power Related Issues Using the Newton Backup Utility with Systems Prior to Newton 2.0 OS 5 Newton 2.0 OS Handwriting Recognizers A Closer Look at MacBinary File Format 6 Printing Update 1.1 Crashes After Installing SerialDMA 7 Performance Tips for Digitizing Video 8 Apple Video, Video/TV, and Presentation Systems 13 Color Printing with the ImageWriter II 14 Static Sound Heard When Using CD-ROM Discs 15 How to Make the Alarm Clock Sequence from Apple's "Wake Up" TV Ad 16 New Apple Software Updates Posted Online 18

Volume 2 Issue 18 (16 January 1996)

Questions About the PowerBook 5300 System Software Update 3 Why Some Options Are Dimmed in Drive Setup 1.0.x - 5 Apple Macintosh 7500/8500 CD-ROM Telecom Installer Issue 6 Port in Use Message After Installing GeoPort 6 AppleShare: Platforms & Mac OS Releases Supported Newton 2.0 OS: Determining Size and Number of Faxes 8 Newton 2.0 OS: Error -48402 in Calls Application Elementary Reference Bundle: Dinosaur Adventure Trouble 9 Common Issues with the Sound & Displays Control Panel 10 Issues With CD Plus (CD+) Discs and the AppleCD 600 13 Power Macintosh 7500 & 8500: Video Player Resets Gamma 14 Megaphone - 17 Error Message 15 Color LaserWriter 12/600 PS & Quark Xpress Pantone Colors 16 Power Macintosh 8500 Zoom Feature 17 Power Macintosh 8500 Resetting Video 17 New Apple Software Updates Posted Online 18

Volume 2 Issue 19 (29 January 1996)

Words from the Watchdog - Apple's Technical Information Library, a Valuable Information Resource 3 Apple Disability Solutions and MAP 4 Other Places to Find Apple's Disability Resources Online 8 Is the Macintosh Performa Global Village Gold IIv Modem Upgradeable? 9 Undocking PowerBook Duo Loses MacTCP Icons 10 Color LaserWriter 12/600 PS Printing Transparencies From a UNIX Workstation 11 Color LaserWriter 12/600 PS Color Files Won't Print Gray 12 Power Macintosh 8500: What Causes Noise in Audio Recording? 13 Power Macintosh 7200: Simultaneous Sound Output 13 PowerBook Turns Off In Target Disk Mode 14

About the Apple MessagePad ModemEnabler 1.0 15 Apple Media Tool 2.0 18 New Apple Software Updates Posted Online 20 The Information Alley on the World Wide Web 21

Volume 2 Issue 20 (13 February 1996)

Questions and Answers About Copland Apple's Public Web Sites 7 Newton 2.0 OS Alarm Volume Setting Muted 11 Determining RAM Size on an Apple MessagePad 120 11 MegaPhone & GeoPort "Telephone Manager Required" Message 12 How to Check the ROM Version of your LaserWriter 12 Apple Video Player Errors When Freezing or Copying Image 13 PCI-Based Power Macintosh Computers Two Ethernet Ports 13 Causes of Tinted/Flickering Video on Power Macintosh 5200 14 Cause of -50 Error When Ejecting CD 14 PowerBook Shows Wrong Resolution In Monitors Control Panel 15 Wide Black Bands on the Screen of PowerBook 5300 15 Installing MAE Patch 2 on Solaris 16 MacX 1.5 Using MacX 1.2 Fonts 17 New Apple Software Updates Posted Online 18

Volume 2 Issue 21 (15 March 1996)

Important Announcement: Changes to the Information Alley 3 An Overview of the PowerPC Platform 4 PowerPC Platform Technology Comparison 6 Network Server 500 & 700 Comparison 8 Hot Swappable Drives & RAID 8 Global Village: MacInTax Initialization Strings 9 AppleVision 1710 Displays Calibration Message 10 Why Does Clip Art Print Out Jagged? 11 An Overview of Dual-Channel Asynchronous SCSI Interface 12 Power Macintosh SCSI Termination Explained 12 Cannot Print Color Using DOS Compatibility Card with Color LaserWriter 14 No Video When Changing Between Mac OS & DOS 14 Where to Find MAE Patch 2 15 Generic PowerBook System 7.5.2 Software Installer Icon 16 What is the Macintosh System 7.5 Update 2.0? 17 Why Power Macintosh Hard Drive Test Fails 18 New Apple Software Updates Posted Online 19

Article Change History: 09 Jan 1997 - Added info about Daily Info Alley. 10 Jun 1996 - Removed keyword. 09 Apr 1996 - Added keyword.

15 Mar 1996 - Added indexes for issues 19 through 21.

Copyright 1995-97 Apple Computer, Inc.

Tech Info Library Article Number:17839